## **Handout Software-Management**

## **unter Debian**

## **(Raspbian/Ubuntu/...)**

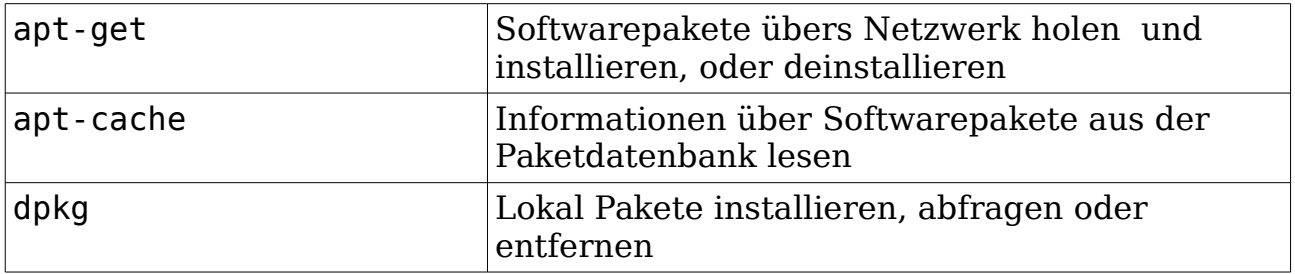

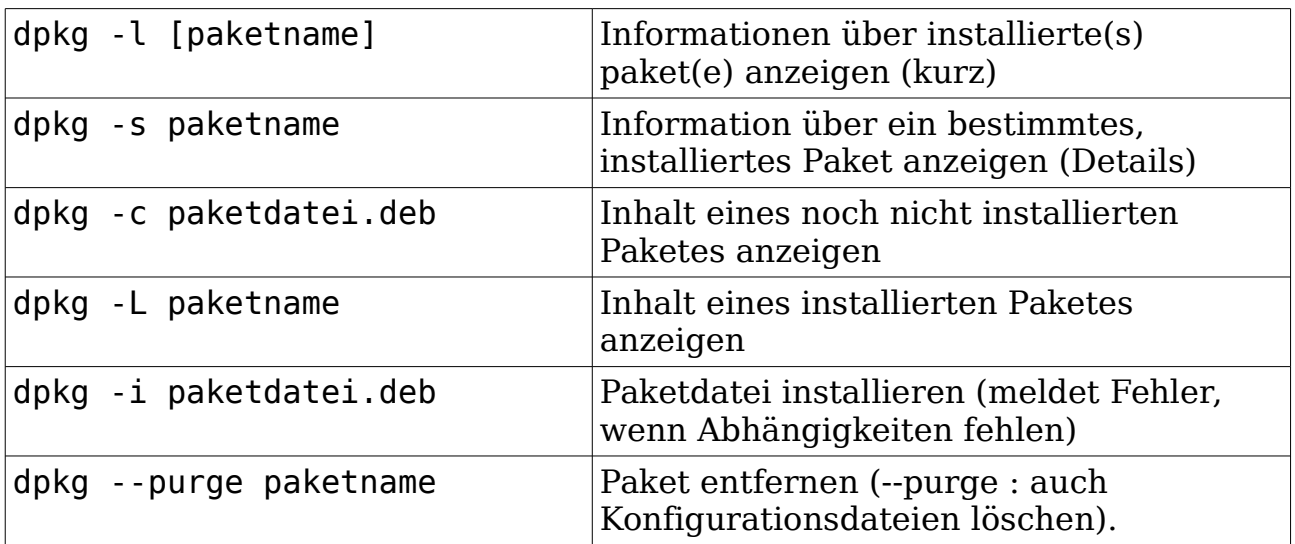

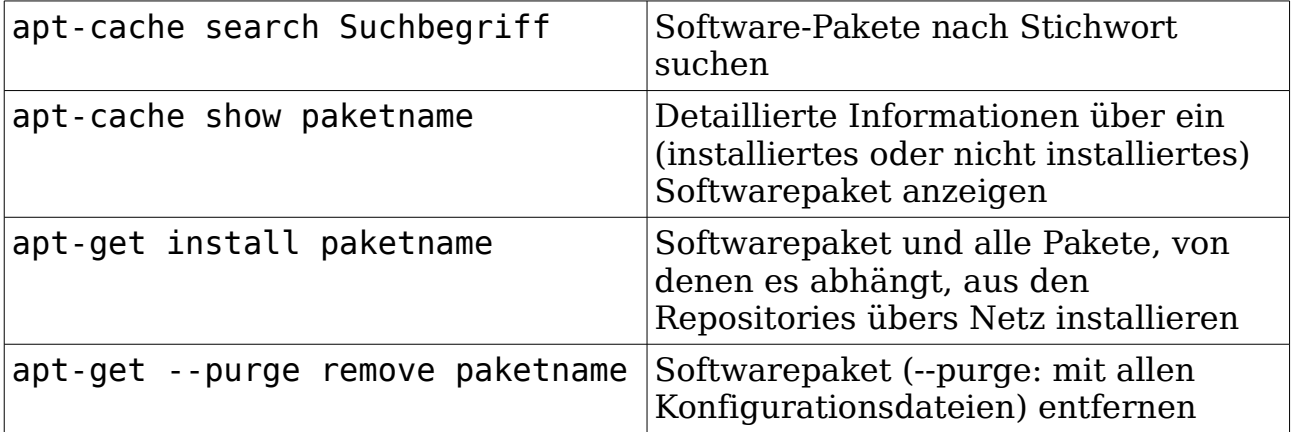

Alternativ: All-In-One Softwareverwaltung verwenden: sudo synaptic